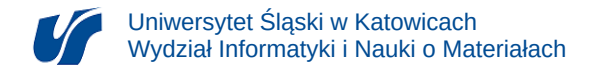

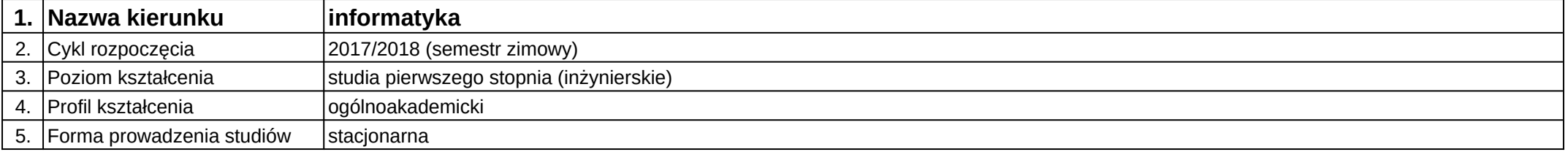

## **Moduł kształcenia:** Programowanie warstwy wizualnej gry

**Kod modułu:** 08-IGO1S-13-PWWG

## **1. Liczba punktów ECTS:** 4

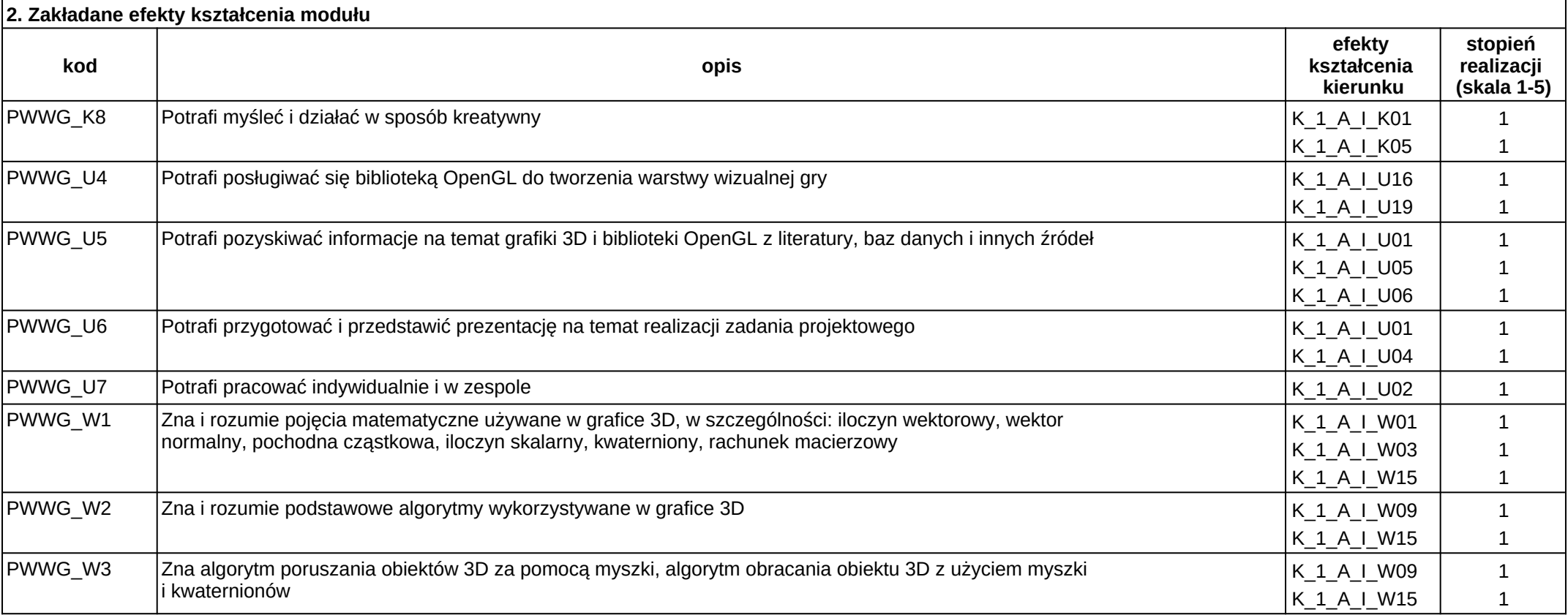

## **3. Opis modułu**

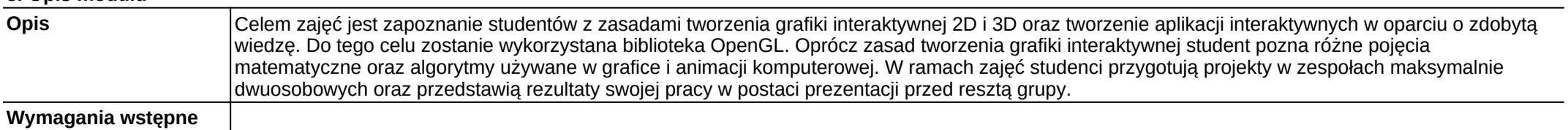

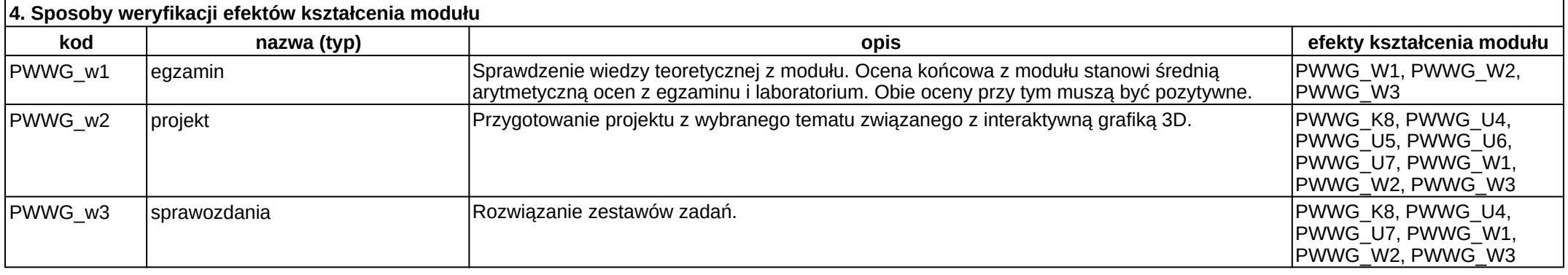

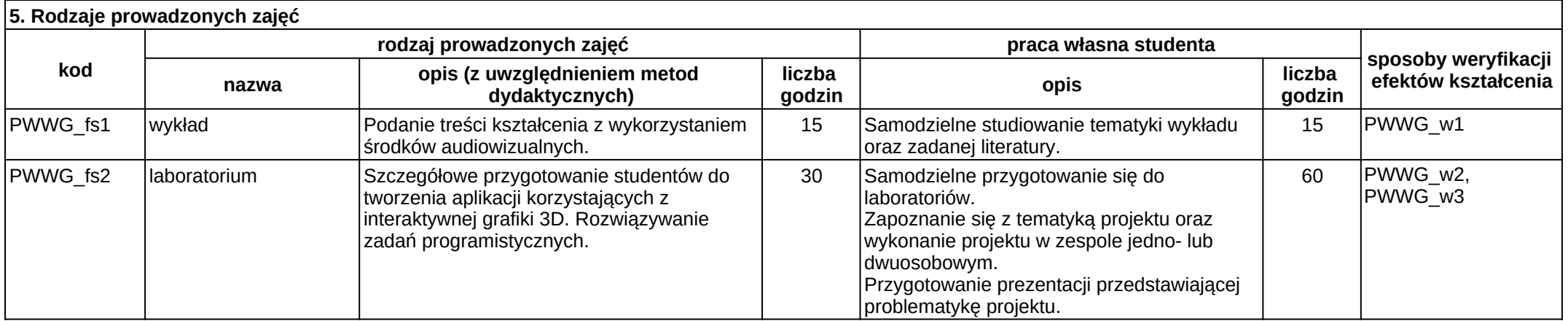